# **MULTIPLE INHERITANCE IN AGENTSPEAK(L)-STYLE PROGRAMMING LANGUAGES**

Akshat Dhaon Rem Collier

UCD School of Computer Science & Informatics, University College Dublin, Belfield, Dublin 4, Ireland.

### **OVERVIEW**

- ¢ Agent-Oriented Programming is a high-level programming paradigm for implementing intelligent distributed systems.
- ¢ Most of the AOP languages focus on the provision of support for intelligent decision making.
- ¢ Language design concerns such as modularity, reuse, code structure and performance have been neglected.
	- Ø Existing AOP languages are rarely used, partially because large implementations are difficult to understand, maintain and reuse.
- ¢ This paper presents an abstract model of multiple inheritance for AgentSpeak(L) style languages.
	- Ø Agent programs are decomposed into a set of inter-related agent classes.
	- $\triangleright$  Focus on AgentSpeak(L) because MI requires a run-time apparatus for rule selection and establishing relationships between agent classes.

## AGENTSPEAK(L)

- ¢ Attempts to bridge the gap between theory and practice by mapping the BDI (Beliefs, Desires, Intentions) model to an event-driven language:
	- $\triangleright$  Plans basic abilities of an agent.
	- $\triangleright$  Intentions Plans chosen by the agent for execution.
	- Beliefs, Events & Intentions cumulatively form the state.
- ¢ Agent processes events relating to its internal decision making (goals) or its external environment (beliefs).
	- $\triangleright$  Two types of triggering events related to the addition and deletion of beliefs and/or goals.
- ¢ Execution is governed by the dynamics of Event Selection, Rule Selection and Intention Execution.
	- $\triangleright$  Events are processed in order of occurrence, through their (contextual) matching to a plan which is then either adopted as an intention or appended to an existing intention.

### POSSIBLE APPROACHES

- ¢ Single Inheritance
	- $\triangleright$  A class is derived from a single base/parent class.
- ¢ Multiple Inheritance
	- $\triangleright$  A class is derived from multiple parent classes.
- ¢ Mixins
	- $\triangleright$  Abstract classes that implement self-contained behaviours which can be "mixed in" to other classes as necessary.
- ¢ Interfaces
	- $\triangleright$  Defining a set of abstract methods that are to be implemented in any class that uses the interface.
- ¢ Traits
	- Ø Groups of methods that serve as building blocks for classes and are primitive units of code reuse.
- ¢ Automated Delegation
	- Ø Automate the forwarding of messages to contained classes.

### MI ISSUES

### ¢ The Diamond Problem

 $\triangleright$  Both B & C have their own implementation of display(). Which one should D inherit?

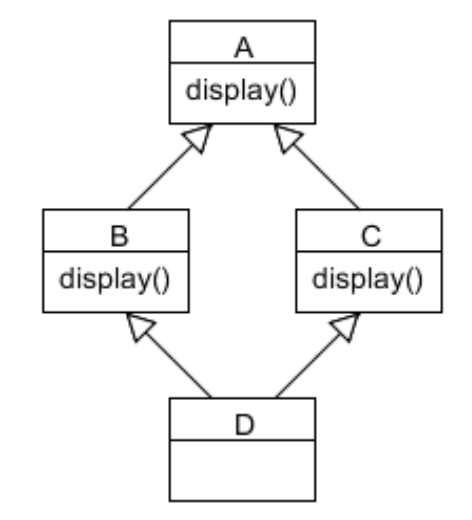

### ¢ Surprising Method Bindings

- $\triangleright$  Inherited classes and superclasses ordered, based on priority.
- $\triangleright$  May have surprising effects in large hierarchy.
- Names may become ambiguous.
- Ambiguously named methods compete for selection.
- Selected definition may be non-deterministically chosen.

### OVERVIEW OF THE APPROACH

¢ Agent class is a container for plan rules and a set of initial beliefs and goals.

#### **Definition: Agent Class**

 $Class = \text{Name}, P, IS, R>$ 

- name is the name of the class.
- P is the list of parents of the class.
- IS is the initial state of the class.
- R is an ordered list of rules associated with the class.

Program =  $\langle C, A \rangle$ 

- C is a set of agent classes associated with the program.
- A is a set of agents associated with the program.

#### **Definition: Agent**

Agent =  $\tanie$ , type, B, I, E>

- name is the agent identifier.
- type is the name of the type (class) of the agent.
- B is the set of beliefs that the agent has.
- I is the set of intentions which the agent has.
- **E** is the event queue associated with the agent.

### THE MI APPROACH

- ¢ If a matching rule is found in the implementing class, that rule is used.
	- $\triangleright$  Otherwise the interpreter searches the hierarchy for a matching rule

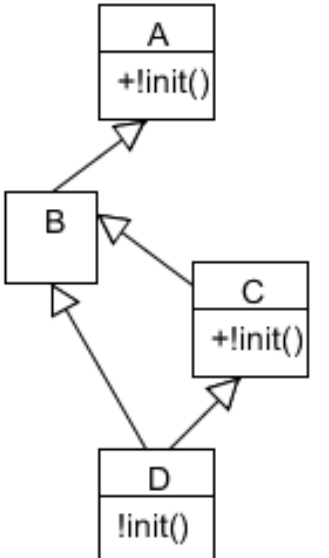

¢ If multiple implementations of a rule exist in the hierarchy, preference is given to one which is at largest distance from the root of the hierarchy (closest to the calling agent class).

# THE MI APPROACH (CONTD.)

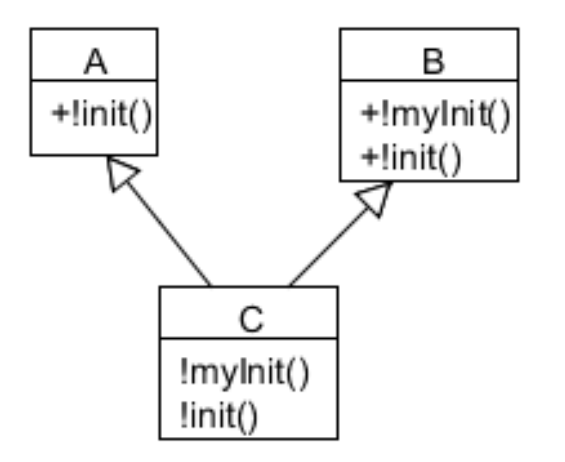

- ¢ If multiple implementations of plan rules exist at same level in the hierarchy, preference is given to one that is provided by the class on left in the "extends" line.
	- $\triangleright$  This is the default conflict resolution strategy and similar to the C ++ "virtual" functionality.
- Scope operator provided to restrict the scope of invocation.

### UPDATED SYNTAX FOR AGENTSPEAK(L)

}

}

A ::= *[agent <agentname> [extends <agentname> (, <agentname>)\*]*<c>\*  $c : :=$   $\langle$ initial>  $|$ <rule> initial ::= <belief> | <goal> rule ::= <event>: <context> <- (<statement>)\* statement ::= ? <belief> | <update> | <goal> | <action> | *<scoped-goal> | <scoped-update>* update ::= +<belief>  $\vert$  -<belief> *scoped-goal ::= <agent-name> :: <goal> scoped-belief ::= <agent-name> :: <update>*

Simple Program: (Fibonacci Number Generator)

```
agent Fibby { 
    fib(1,1)fib(2,1)+! fib(X, N) : X < N &
         fib(X-1, Y) & fib(X-2, Z) \leftarrow+fib(X, Y+Z);! fib(X+1, N).
```

```
+!fib(X, N) : X == N &
     fib(X-1, Y) & fib(X-2, Z) \leftarrow+fib(X, Y+Z).
```

```
agent 50Fibs extends Fibby { 
     !fib(3,50)
```
### HANDLING SCOPED EVENTS

¢ Scoping requires a change to the event model and an updated option selection algorithm:

```
Algorithm: selectOption(P, A, e)
    if e.type = \phi then
         t <- A.type
     else
         t <- e.type
     endif
    classes \leq qetLinearization (P, t)
     while (classes != []) do
         cls <- head(classes)
         classes <- tail(classes)
         o <- selectOptionForClass(P,A,cls,e)
        if (o != \phi) then return o
         endif
     endwhile
     return φ
```
#### **Definition: Event**

Event =  $\langle te, i, type \rangle$ 

- te is the triggering event.
- i is the source of the event (an intention or  $\phi$  meaning it is an external source).
- type is the name of the scoped class or  $\phi$  if not scoped.

### SIMPLE EXAMPLES

### Extending Behaviours

```
agent A { 
         +!init() <- println("Hi from A"); 
         } 
         agent B extends A { 
         +!init() <- 
                 println("Hi from B");
                  A:: !init();
         }
```
#### Combining Behaviors

```
agent A {
+!init() <-
       println("Hi from A");
}
```

```
agent B {
+!init() <-println("Hi from B");
}
```

```
agent C extends A, B {
+!init() <-A:: !init();
       B::!init();
}
```
## SIMPLE EXAMPLES (CONTD.)

### Defensive Programming

```
agent A {
count(0);
+!init() : count(x) & x<50<-
       A::!inc();
        //Do something
        !init();
+iinc() : count(x) \leq-count(x);
        +count(x+1);
} 
                                    agent B extends A {
                                    +iinc() : count(x) <--count(x);
                                            +count(x-1);
                                     } 
                                    agent C extends A, B {
                                             !init(); 
                                     }
```
- ¢ Ability to extend behaviour can introduce unexpected sideeffects.
- ¢ Can be restricted by the scope operator: Run-time "final" functionality.

### BENEFITS OF THE MI APPROACH

As shown in the simple case study presented in the paper, Multiple Inheritance demonstrates various benefits:

- ¢ Improved Quality of Code
	- Ø Reusing existing (and tested) piece of code allows focus on only the new code as against the entire codebase. Makes the cycle of development, maintenance and testing simpler.

¢ Ability to decouple interaction logic from business logic

 $\triangleright$  If interaction logic is not dependent on the business logic, then both can be developed, refactored and enhanced independently without having concerns over one affecting the other.

¢ Maintain clear link between design and implementation

- $\triangleright$  Makes it possible to maintain the more natural role-based decomposition of methodologies through the mapping of roles to classes that are then combined into the concrete agent classes that are instantiated.
- Ø Promotes consistency between design and implementation.

### **CONCLUSION**

- First attempt to provide support for MI in AOP.
- ¢ AOP hierarchies expected to be less complex than their OOP counterparts.
	- Ø Agents are coarse grained entities inhabiting upper layers of complex systems (objects expected to be the building blocks of those systems).
	- Ø Agents are intended to provide high level decision-making and coordination infrastructures.
- ¢ Focus on providing support to roles at runtime.
	- Ø Roles are a common feature of Agent methodologies.
	- $\triangleright$  Provide better levels of abstraction.
	- $\triangleright$  Can be applied to multiple agents and vice-versa.
	- $\triangleright$  Often abstracted out of final design due to absence of clear mappings.
- Reference implementation: ASTRA
	- Typed variables; integrated with EIS and CArtAgO; extended set of plan operators
	- Available as Eclipse Plugin from: http://astralanguage.com

# **QUESTIONS?**

### APPENDIX

```
getLinearization(P, t)
      if (linearization = []) then
             queue <- queue+[t]
             while (queue != []) do
                    class <- head(queue)
                    queue <- tail(queue)
                    if (class.parents := []) then
                          while (class.parents := []) do
                                  if (!queue.contains(head(class.parents) &
                                  !priorQ.contains(head(class.parents)) then
                                         queue <- head(class.parents)
                                  endif
                                  class.parents <- tail(class.parents)
                          endwhile
                          priorQ <- addToPriorQueue(class, priorQ)
                    endif
             endwhile
             while (priorQ := \cup) do
                    if (!linearization.contains(head(priorQ)))
                          linearization <- [head(priorQ)]+linearization
                    endif
                    priorQ <- tail(priorQ)
             endwhile
      endif
      return linearization
```

```
addToPriorQueue(class, priorQ)
      if (priorQ = \Box) then
              return [class]
      endif
      tempQ <- priorQ
      priorQ \leq \lceilinserted <- false
      while (tempQ := \{ |\}) do
              claz <- head(tempQ)
             tempQ \leq tailtempQif (!inserted & (getDistance(class) > getDistance(claz))) then
                    priorQ \leq priorQ + [class] inserted <- true
              else
                     priorQ <- priorQ + [claz]
              endif
      endwhile
              if (!inserted) then
                     priorQ <- priorQ + [class]
              endif
      return priorQ
```

```
getDistance(class)
      if (distrFromRoot = -1) then
            maxDist < 0 tempPar <- parents
            while (tempPar := []) do
                    parent <- head(tempPar)
                    tempPar <- tail(tempPar)
                    d <- getDistance(parent)
                   if (d > maxDist) then
                          maxDist <- d
                    endif
             endwhile
             distFromRoot <- maxDist+1
      endif
      return distFromRoot
```

```
agent Election { 
    rule +!bully_election() 
          : score( int score ) & participants( list agents ) { 
       +holding("election"); 
       if (leader( string X )) -leader(X); 
       forall (string receiver : agents) 
         if (receiver \sim= system.name() | failed election(receiver))
            send (request, receiver, elect(system.name(), score));
      wait for deadline();
       if (holding("election")) 
          forall (string agt : agents) 
            send(inform, agt, elected(system.name()));
      foreach (failed election(string name))
          -failed election(name);
 }
```

```
 rule @message(request, string sender, elect(string name, int score)) 
          : score( int my_score ) { 
      if (score < my score) {
          +failed_election(name); 
          send ( inform, sender, result("ok") ); 
          if (~holding("election")) 
            Election::!!bully election();
 } 
 } 
   rule @message(inform, string sender, result("ok")) 
          : holding("election") { 
      -holding("election");
    } 
   rule @message(inform, string N, elected(N)) { 
       +leader(N); 
    } 
  plan wait for deadline() {
       system.sleep(2000); 
 } 
}
```